### A paper on news headline generation

Surname N. P. (user@domain.tld), Surname N. P. (user@domain.tld), Surname N. P. (user@domain.tld)

Affiliation, City, Country

Your abstract in English: describe your system briefly

Key words: text summarization, headline generation, Russian language (write your own keywords!)

#### Статья о генерации заголовков

Фамилия И. О. (user@domain.tld), Фамилия И. О. (user@domain.tld), Фамилия И. О. (user@domain.tld)

Организация, город, страна

Аннотация на русском: кратко опишите ваши методы и модели.

Ключевые слова: автореферирование текстов (перечислите ключевые слова)

## 1 Introduction

Describe (briefly!):

- 1. the task and the dataset
- 2. your approach and cite some major works, it was based on
- 3. the structure of your paper

### 2 System description

This section is devoted to the detailed description of your contribution. The architectures and the methods should be presented here. Try to make your explanation as clear as possible for those who would desire to reproduce your approach.<sup>1</sup>

# 3 Data and training

In this section describe anything related to the prepossessing of the dataset, pretrained embeddings and language models you used and the details of the training procedure.

# 4 Experiments

This section is devoted to the description of your experiment settings.

<sup>1</sup>Provide a link to a repo with your code, if it is possible

### 5 Results

This section presents the results of your experiments.

# 6 System and error analysis

This is an optional section. If you conducted any kind of error analysis and / or hyperparameter search or interpretation, present them in this section.

### 7 Related work

This section is obligatory. In this section describe key papers and ideas in the domain of text summariation and headline summarization and cite the works and implementations, if any, you used. Below you can find an instruction on how to cite a paper in the L<sup>AT</sup>EX style of Dialogue papers.

## 8 Conclusion and future work

Draw a conclusion and provide some insights on how your approach can be improved.

#### 8.1 Formulæ

What if I want a vector like  $\vec{x}$ ?

$$
similarity = \cos(\theta) = \frac{\mathbf{A} \cdot \mathbf{B}}{\|\mathbf{A}\| \|\mathbf{B}\|}
$$
(1)

#### 8.2 Table

Table 1 is a nice one.

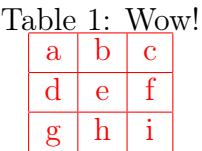

#### 8.3 Figure

Figure 1 makes your paper visually appealing.

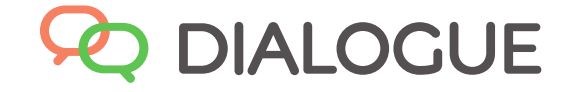

Figure 1: Great!

### 8.4 Citations

Citations are a good thing [?, ?]. However, at the present moment we do not support proper LATEX references. Just use 1 instead of \ref{fig:example}. Unfortunately, you have to count references manually.

• Do not use any kind of non-breaking spaces, such as  $\tilde{\phantom{a}}$ ,  $\setminus$ ,, etc. Use only the regular ones.

# 9 Improvements

Do you have an idea of how to improve the template? Please reach us at https://github.com/nlpub/dialogue-latex.

#### Acknowledgements

Example comes here.

# **References**